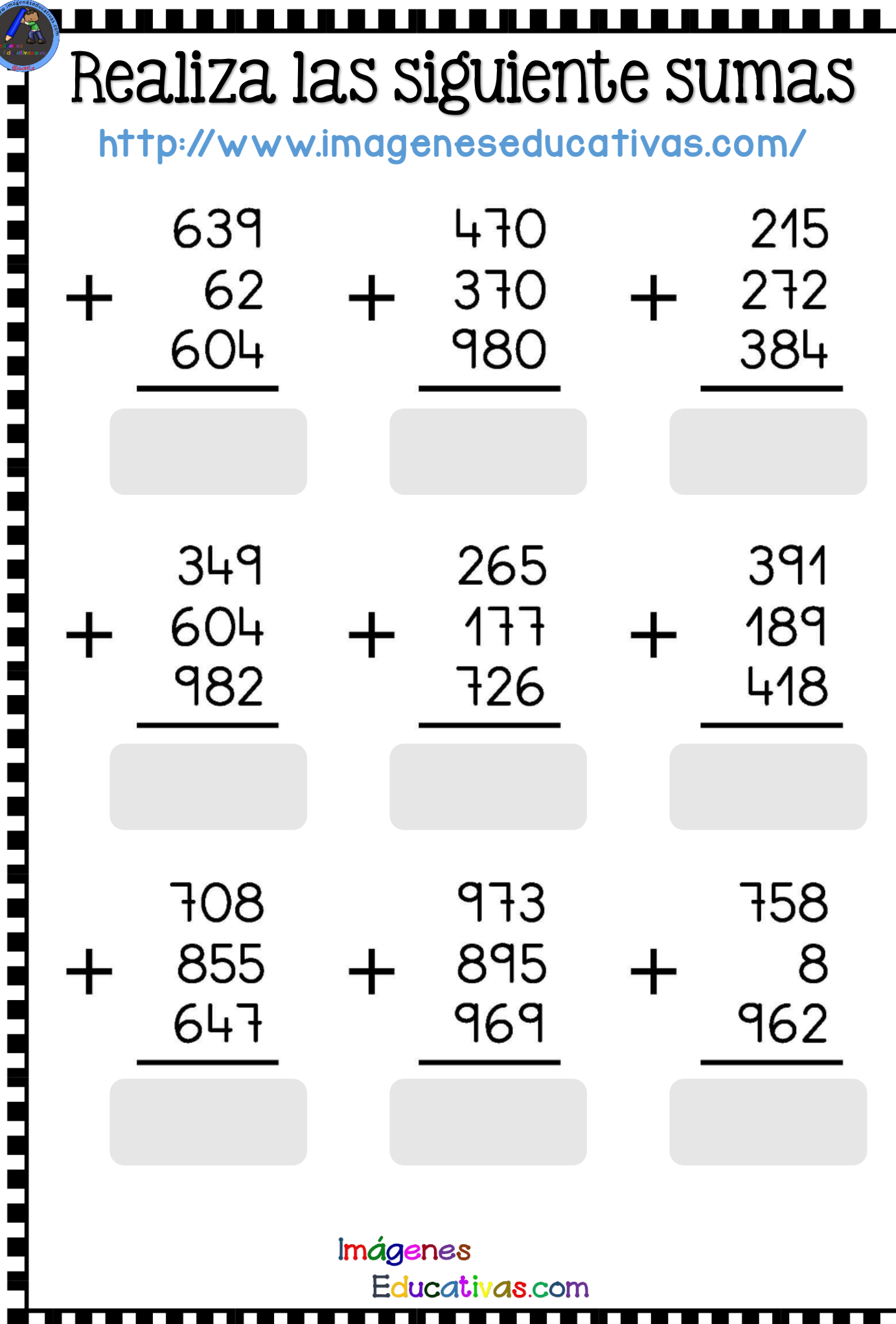

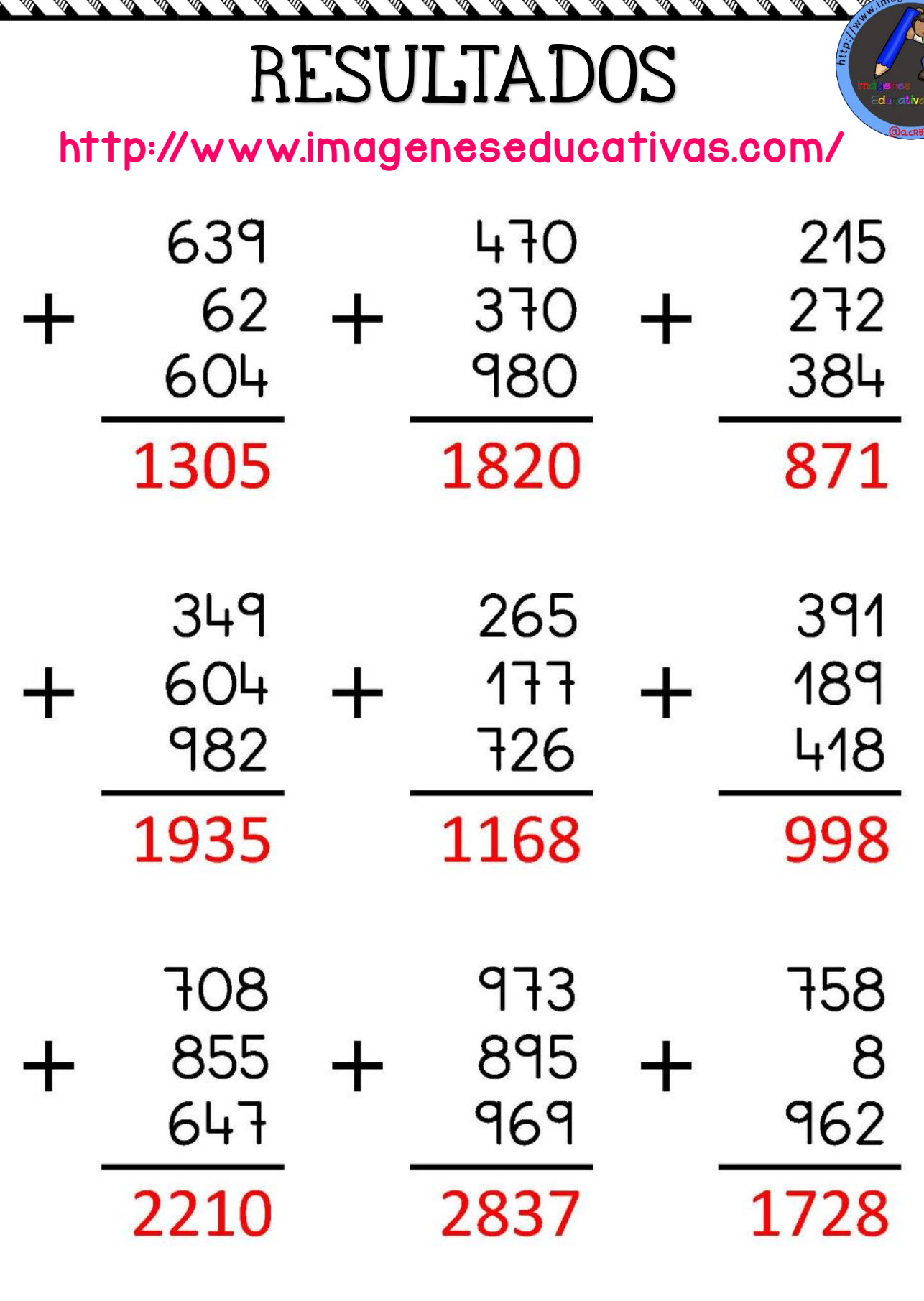

⇖

**BANDA BANDA BANDA** 

∫<br>∕∕

l<br>N

Ê

♦ ∕

**SER** 

**SERIES REA** 

r<br>P

**SEP** 

lar<br>M

♦

Imágenes Educativas.com

> E. S. ⊗

M

ø জ

জ ◈

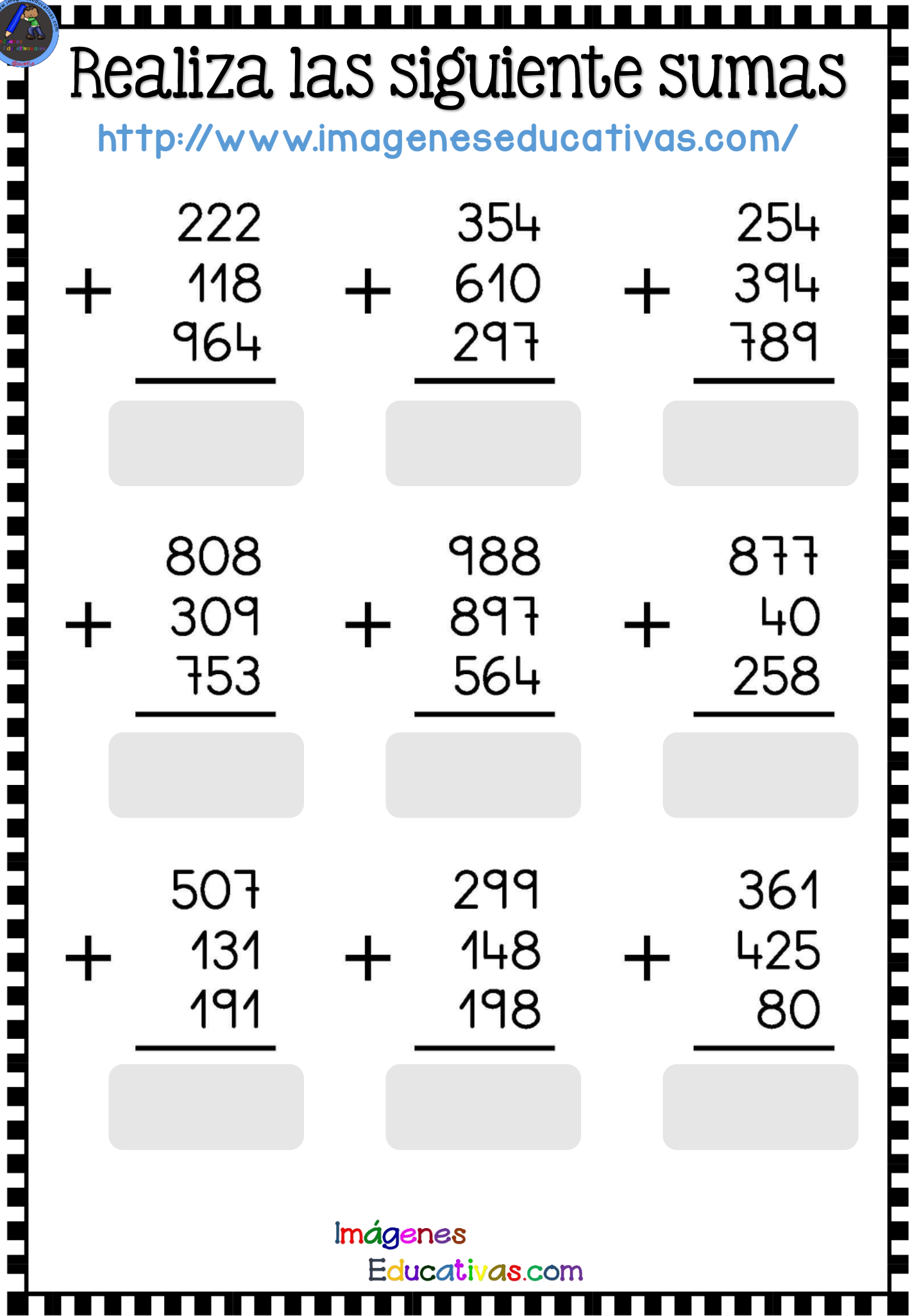

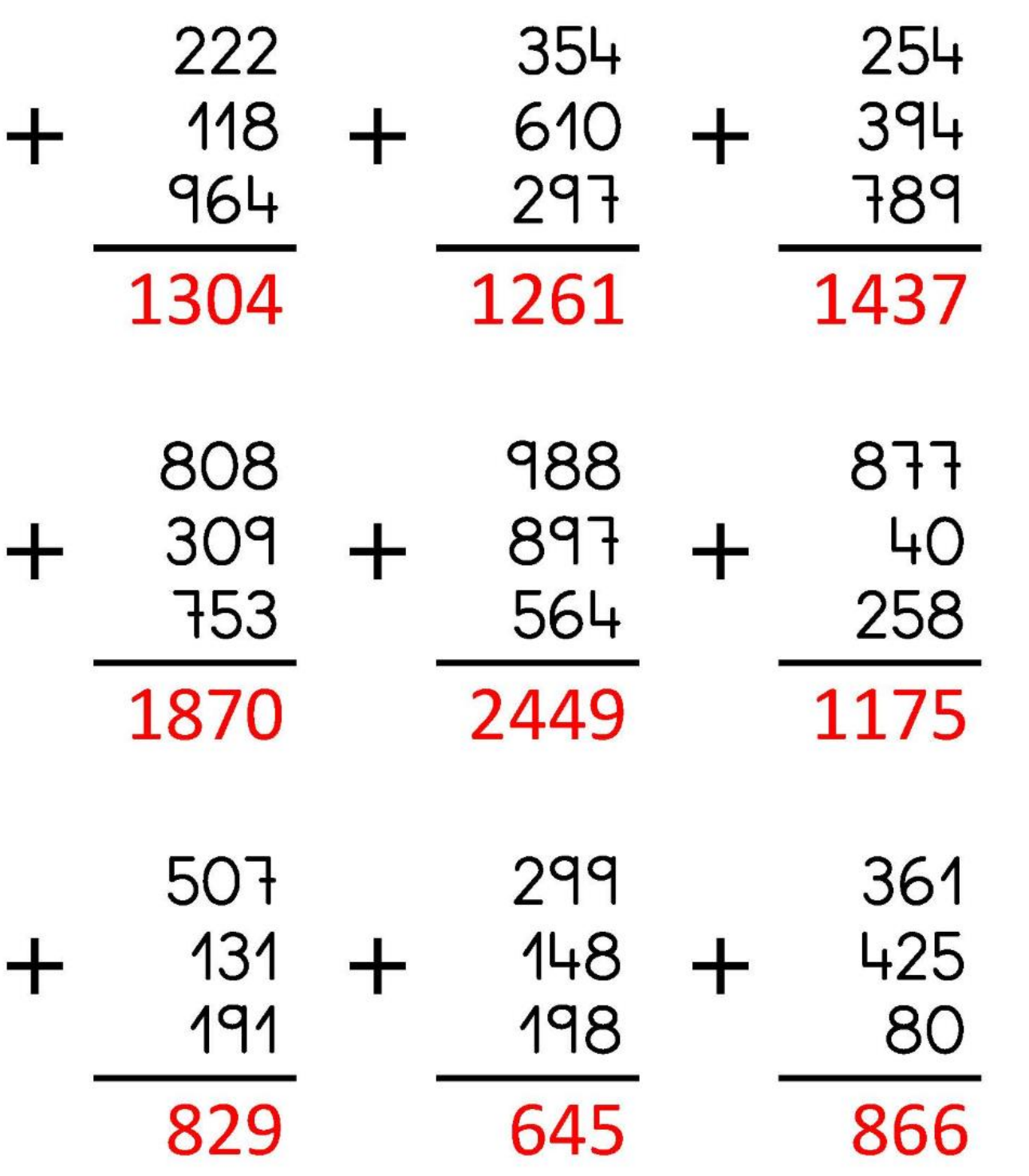